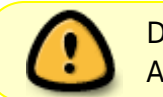

Diese Seite wurde aus dem ChiliProject migriert und bedarf noch manueller Anpassungen!

# **Server**

## **Übersicht**

Dank einer großzügigen Spende verfügen wir über einige Server, hier soll die Harware aufgelistet und ihre Verwendung besprochen werden.

#### **Hardwareliste**

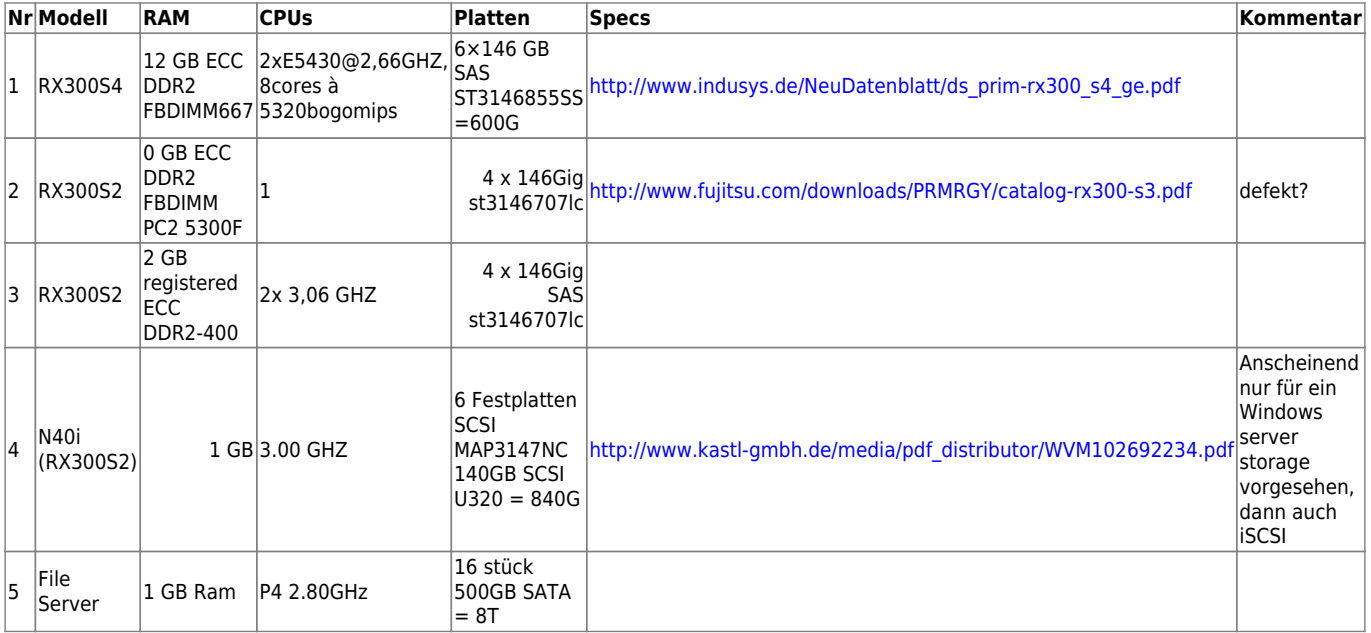

MAP3367nc

### **Rackeinbau**

sie stecken zur zeit ohne schienen einfach im rack

#### **Software**

was machen wir drauf? irgend ein linux? ubuntu?

olri und kraehe sind für Debian Wheezy mit LXC !

#### **Erste Inbetriebnahme**

- Server (ganz oben)
	- Heute (gestern) haben wir einen Server erstmalig wieder in Betrieb genommen. Wir wollten Konfiguration und Lautstaerke herausfinden. Betriebssystem war keines drauf Ubuntu 64bit Life Version klappte aber.

#### !2013-05-19\_22.22.13.jpg!

- Storage
	- Er brachte nach den RAID und BIOS Meldungen nur einen schwarzen Schirm mit einer einzigen Zeile darauf, die wurde aber auf dem Bildschirm oben abgeschnitten, wir konnten sie nicht lesen…
	- Festplatte unten rechts, evtl. defekt, klickt nur, scheint nicht hochzufahren
	- Boot von DVD / USB hat nicht geklappt, evtl. nur ein CD Laufwerk ?
	- o Unterste Laufwerke lassen sich nicht rausziehen, klemmen am 19" Gehäuse, → Unterlage gesorgen …

From: <https://wiki.hackerspace-bremen.de/>- **Hackerspace Bremen e.V.**

Permanent link: **<https://wiki.hackerspace-bremen.de/geraetschaften/server?rev=1411413724>**

Last update: **2022-11-17 22:34**